## JUNIOR HIGH COMPUTERS MICROSOFT WORD DRAWING ACTIVITY #4 A Christmas Scene

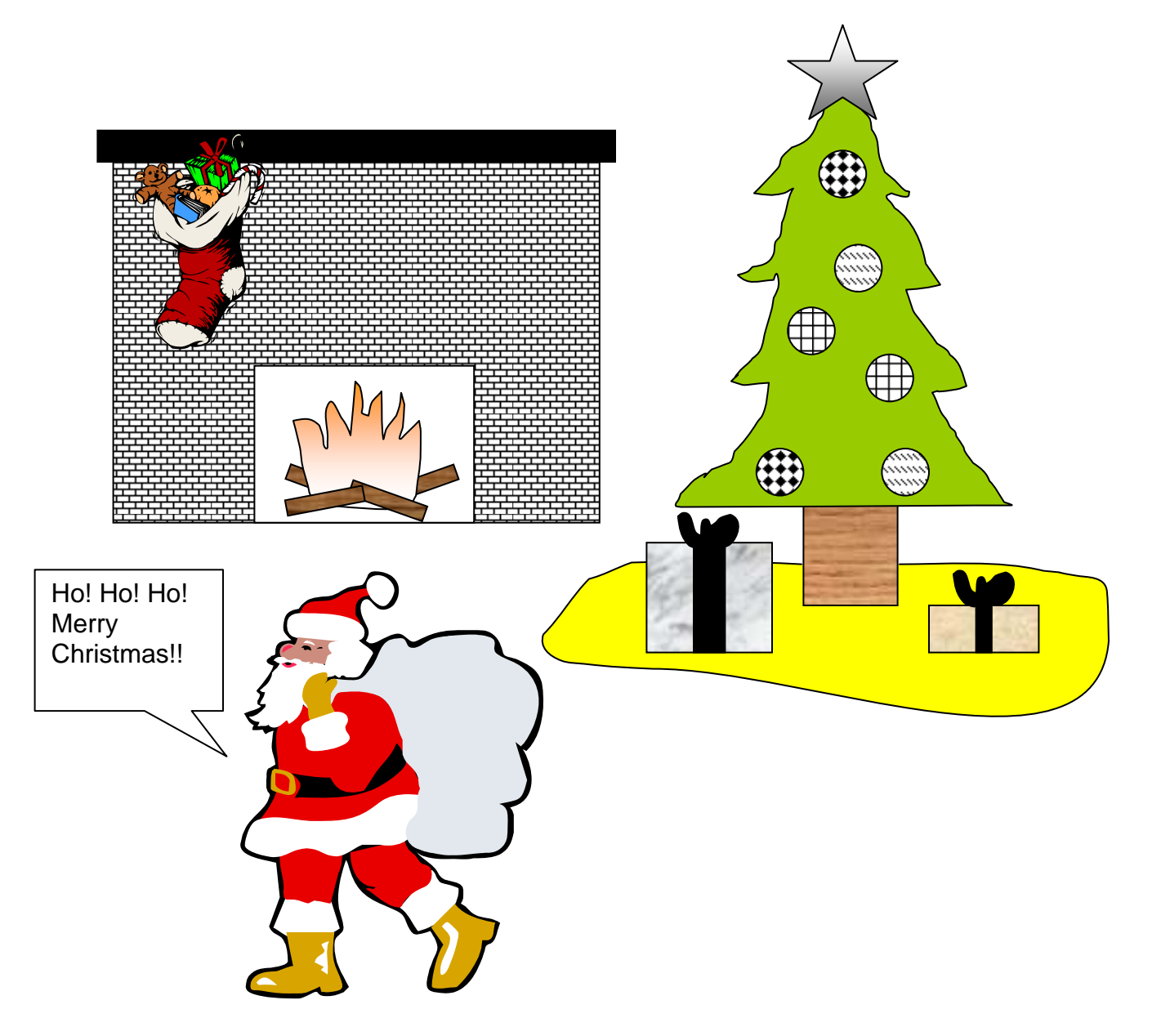

## Hints for creating this picture:

- **Use a clipart for Santa and for the stocking only**
- When you insert the callout, you will have to adjust where the speaking line comes from
- Make sure your callout is big enough (or the words are small enough) to fit just like those above; don't let it cut a word off
- Freeform draw the bows for the presents, the tree, the fire, and the tree skirt
- Use any texture you want for the two presents
- **Use wood texture for the tree stump**
- Insert the ornaments using a circle with the fill pattern shown
- The star is an Autoshape
- **The logs on the fire are rectangles with wood textures, rotated**
- You will have to use the Draw menu (Order, Bring to front or Send to back) to put certain things on top of other things
- The fireplace is made up of three rectangles (one white one, one black one, and one with a brick pattern<br>I lse a gradient fill for the fire and the star
- Use a gradient fill for the fire and the star<br>Add some things to the fireplace mantel if
- Add some things to the fireplace mantel if you have time (like a clock or something)